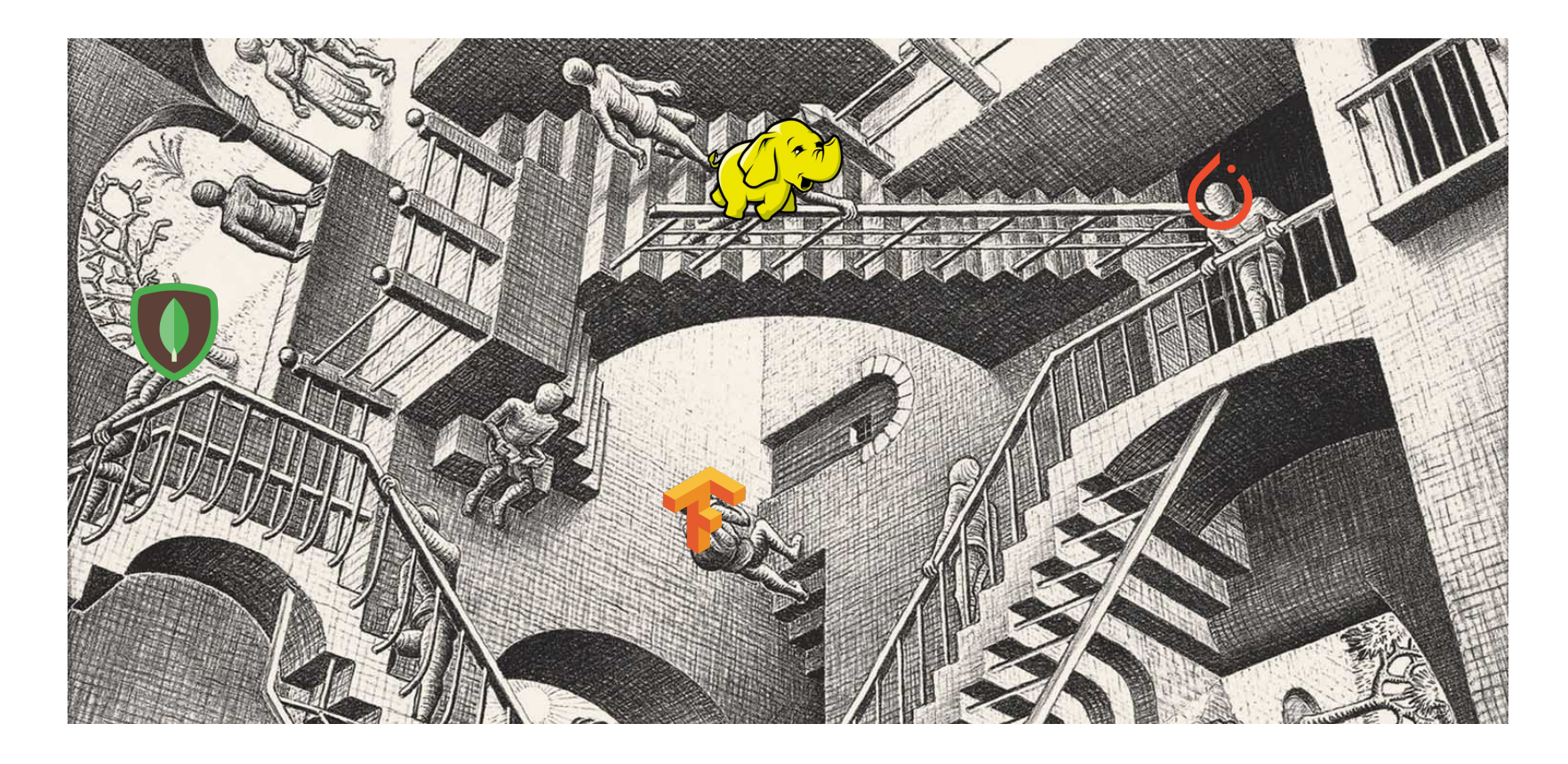

# ESCHER

### Expressive SCHeduling with Ephemeral Resources

**Romil Bhardwaj**, Alexey Tumanov, Richard Liaw, Stephanie Wang, Robert Nishihara, Philipp Moritz, Ion Stoica

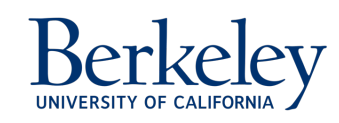

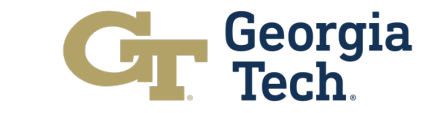

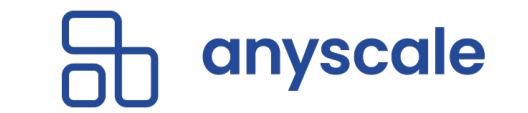

# Typical Distributed Application

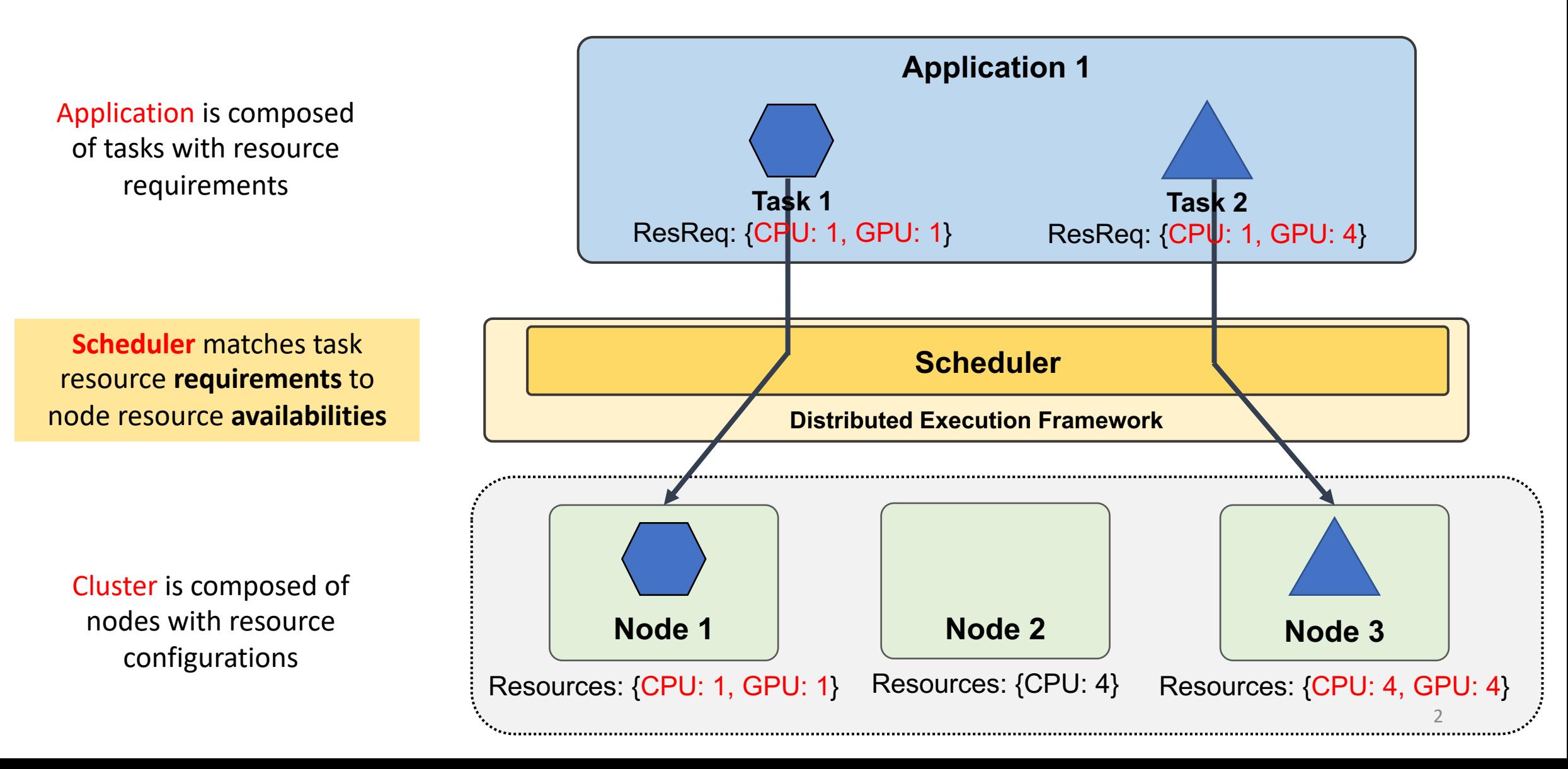

## Example - Distributed Training

### **Scheduling Requirements**

### **1. Gang Scheduling**

• Scheduling co-dependent tasks requires all-or-none semantics

### **2. Co-location**

Tasks of a job share parameter updates and must be placed on the same node for performance

### **3. Anti-affinity**

• Avoid interference and resource contention by spreading jobs evenly spread across nodes

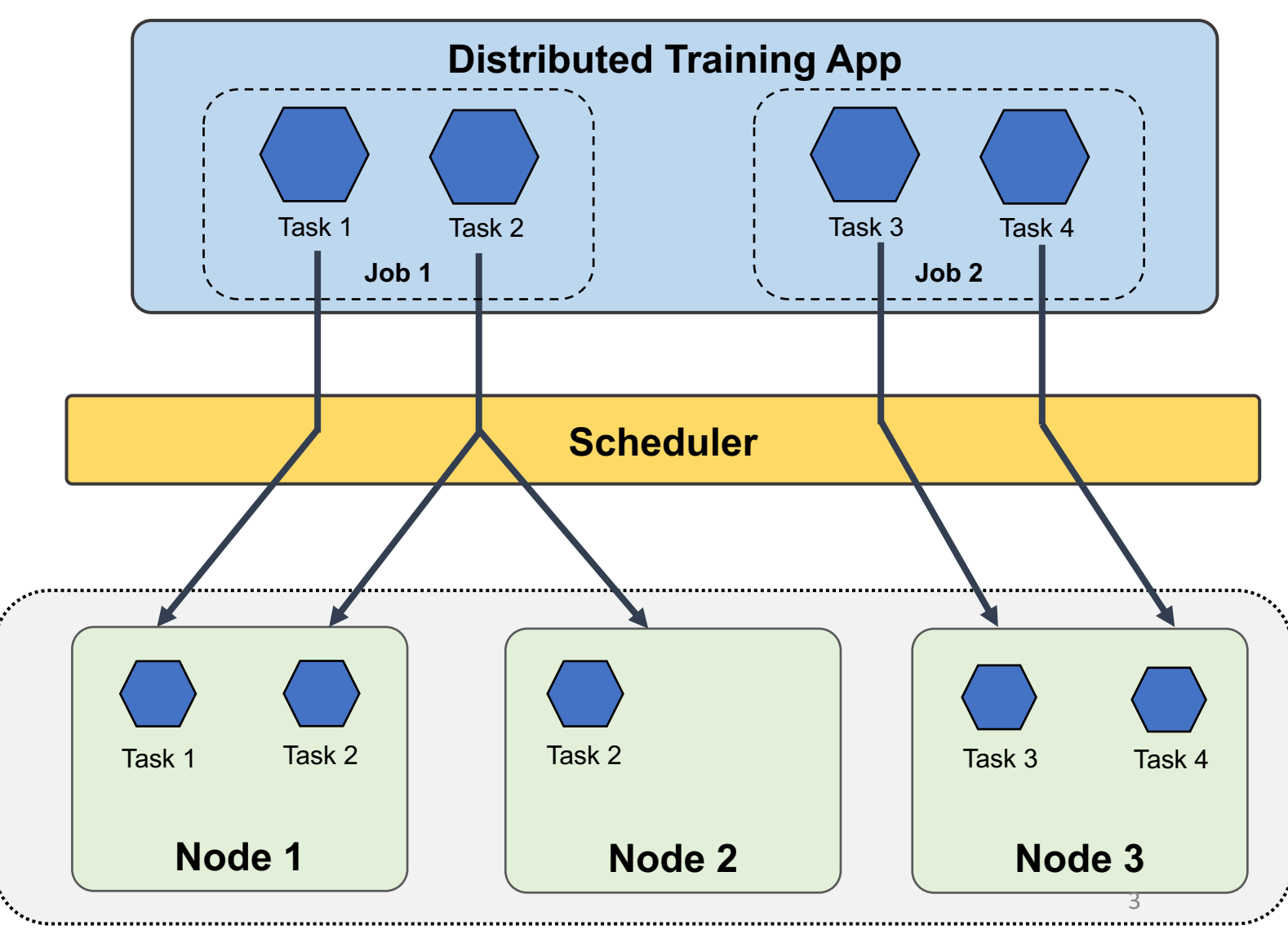

## Example - Distributed Training

### **Scheduling Requirements**

### **1. Gang Scheduling**

• Scheduling co-dependent tasks requires all-or-none semantics

#### **2. Co-location**

Tasks of a job share parameter updates and must be placed on

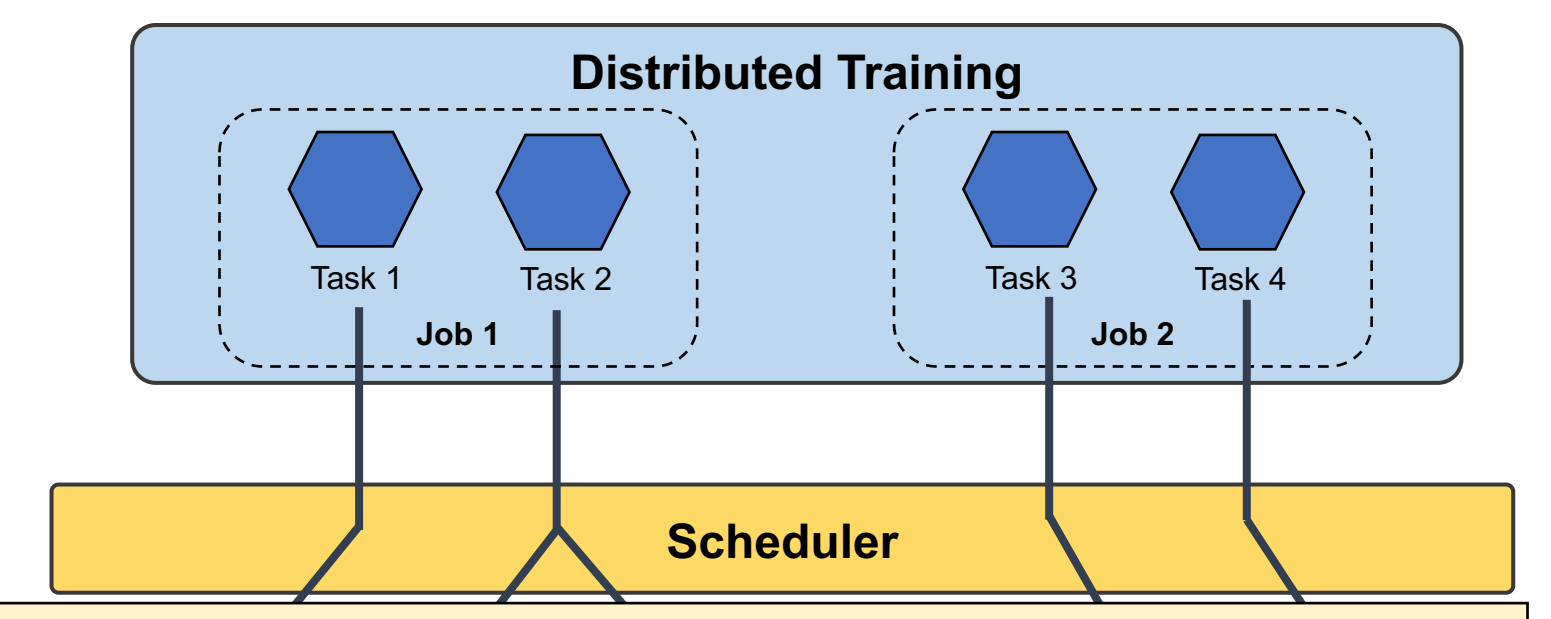

Supporting custom scheduling constraints requires *evolvable* schedulers

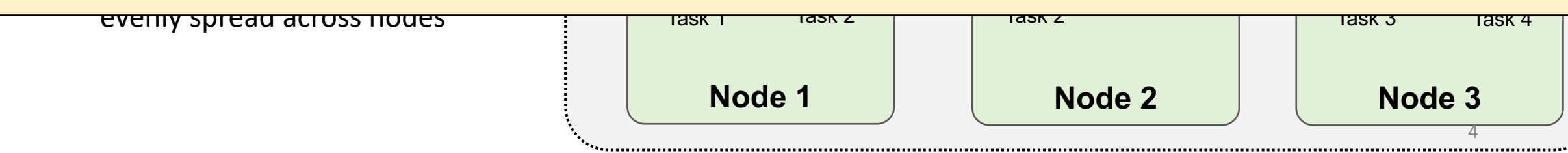

# Evolvability in Monolithic Schedulers

Kubernetes, YARN

- Applications state resource requirements
- Scheduler provides a fixed set of supported policies
	- E.g., Affinity, anti-affinity
- Challenging to evolve
	- Implementing custom policies requires modifying the core scheduler
	- Can take months to add support
	- Difficult to maintain must commit to maintaining branch

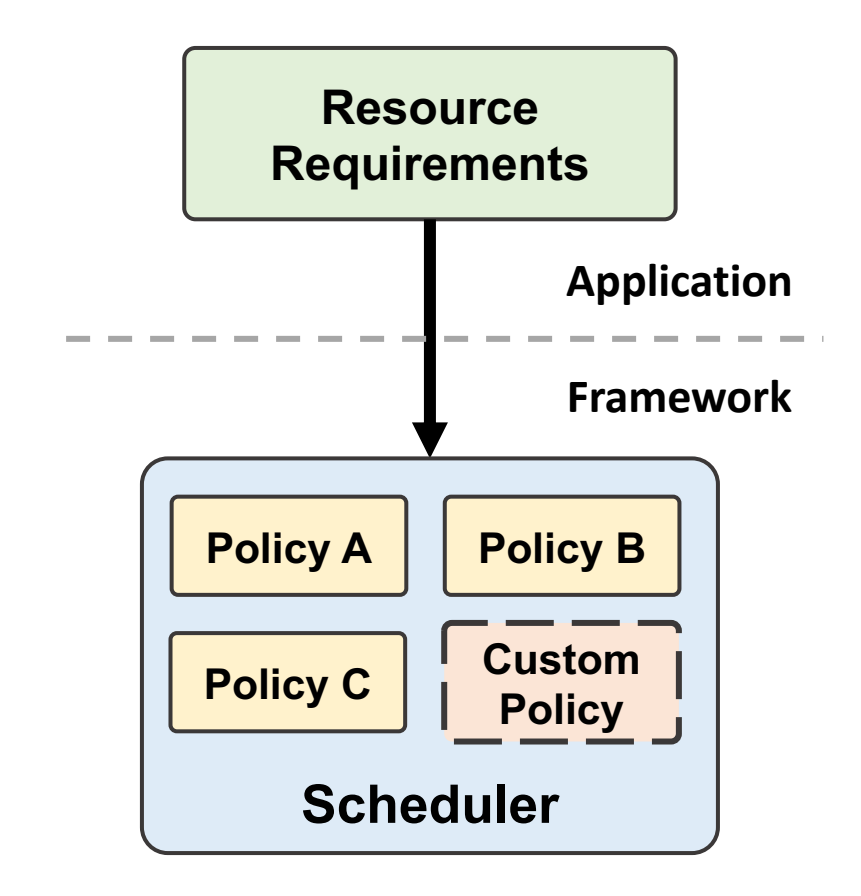

# Evolvability in Two-level Schedulers

Mesos, Omega

- Physical resources are exposed to applications
- Applications implement end-to-end scheduling
- Highly flexible, but application must implement a scheduler:
	- Resource state tracking
	- Task queueing
	-

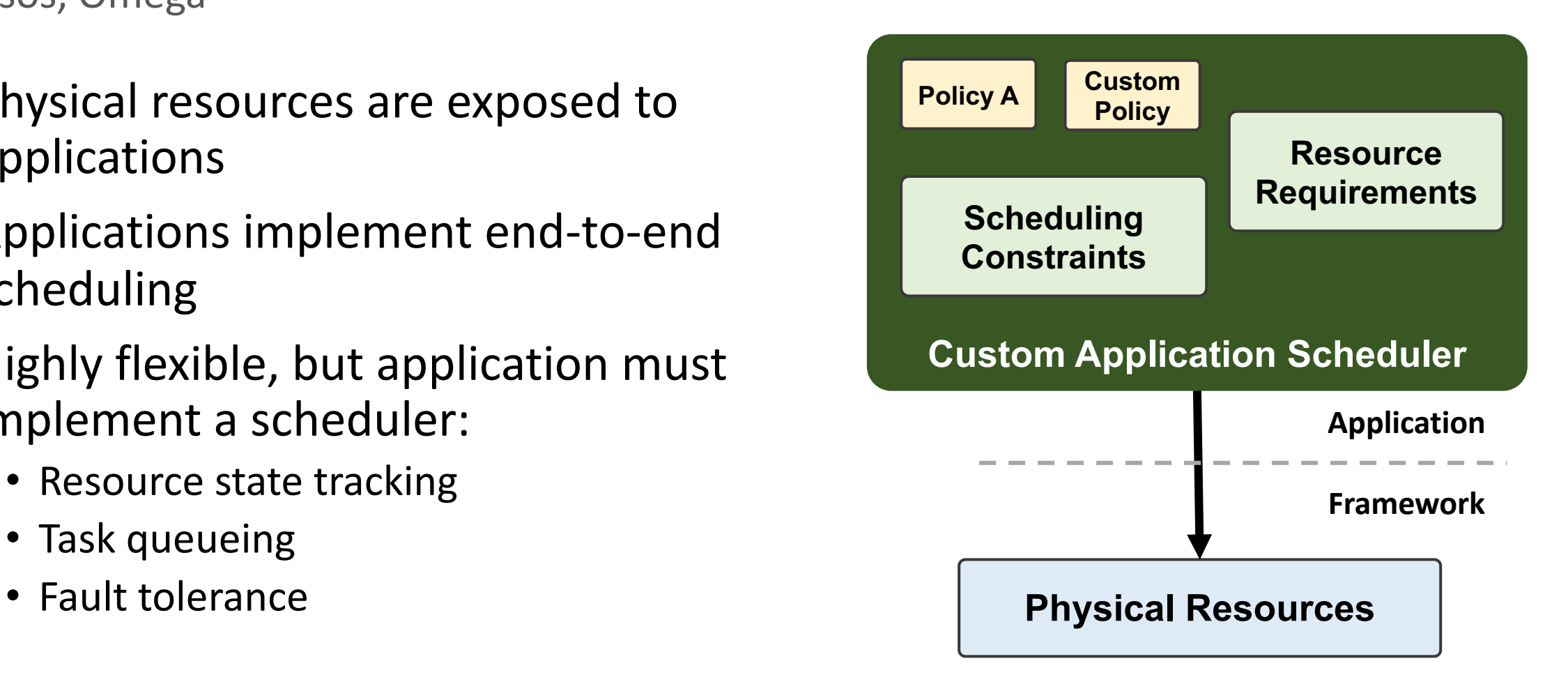

## Summary of solutions today

**Monolithic Schedulers**

Simple, but hard to evolve

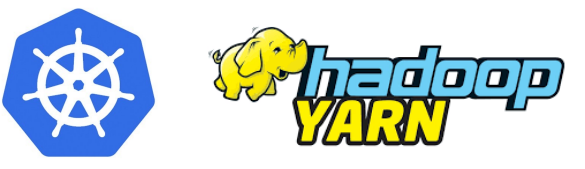

**Application Layer**

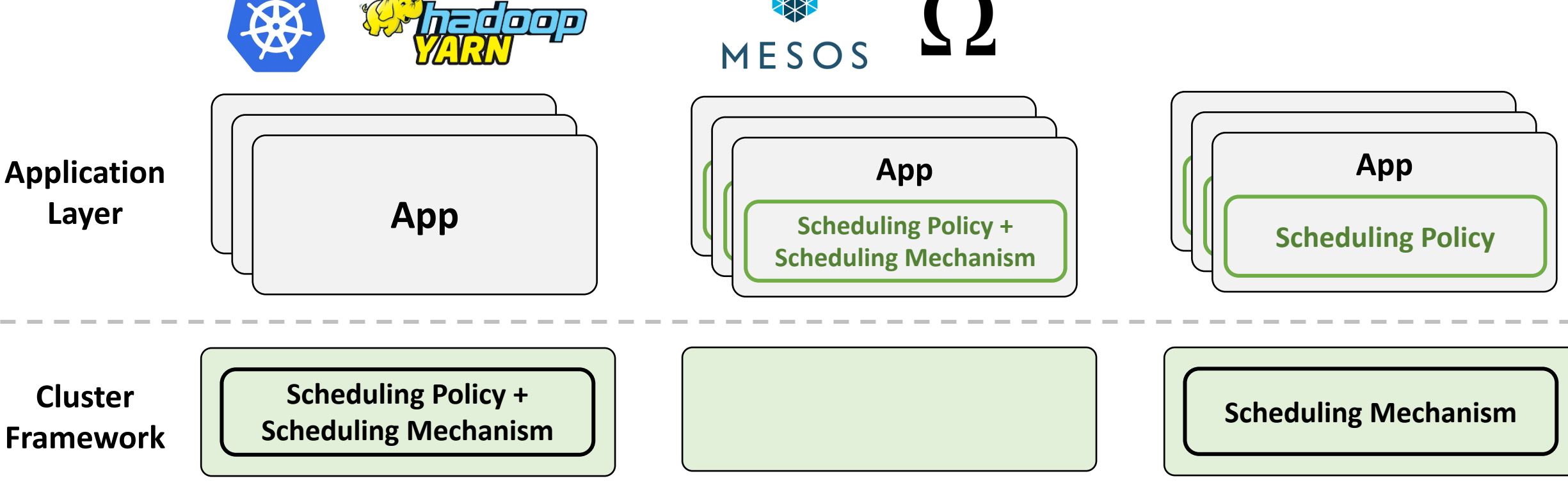

### **Two-level Schedulers**

Highly evolvable, but complex

**ESCHER**

Simple and evolvable

## ESCHER Insights

**With the following two scheduling abstractions, frameworks can allow applications to express a wide range of scheduling policies:**

**1. A simple resource matching scheduler**

**2. An API for applications to create resources at runtime**

## Abstraction 1 - Resource Matching Scheduler

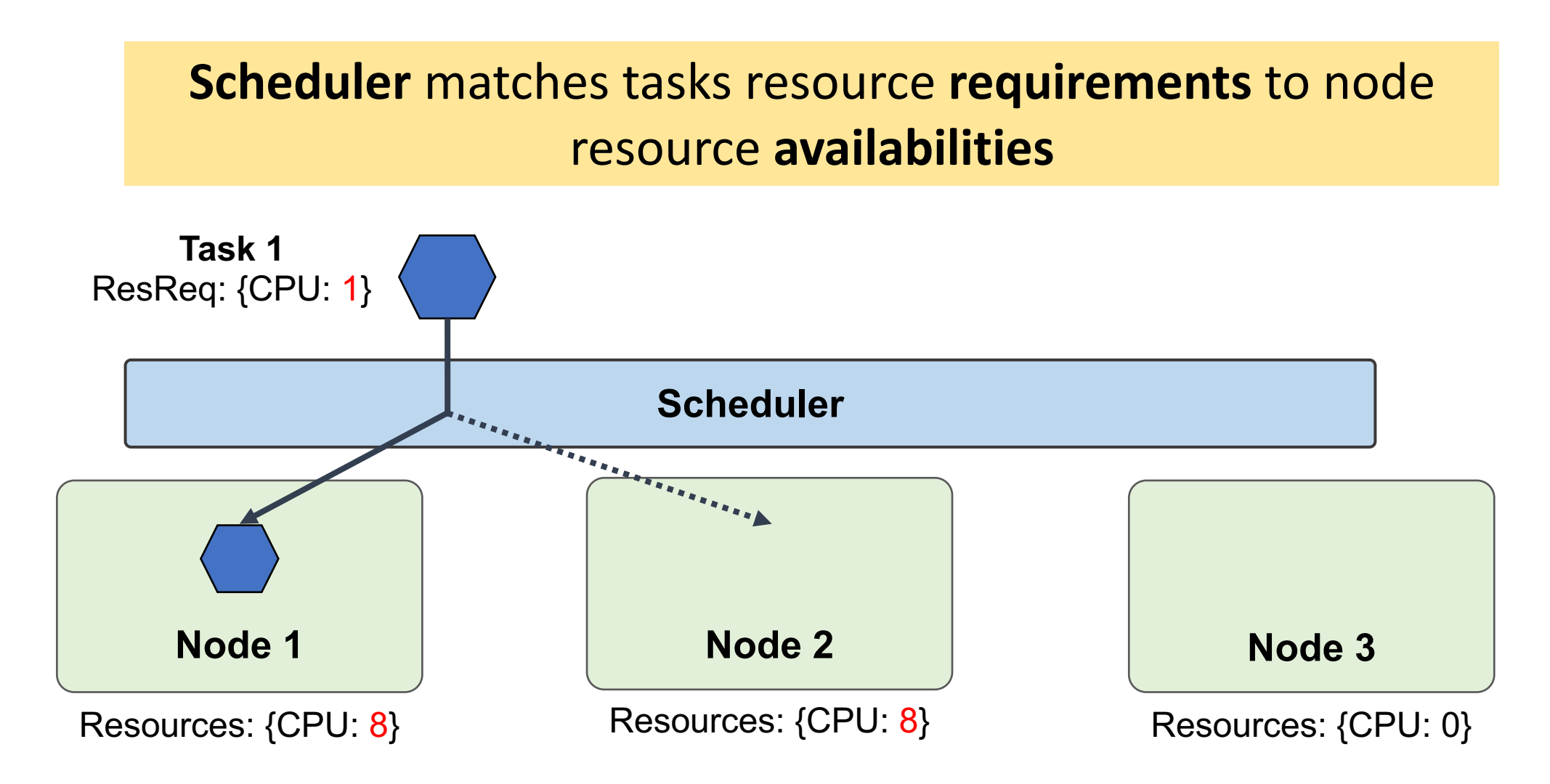

## Abstraction 2 – Create Resources on-the-fly

### **Applications should be able to create resources and get cluster state at runtime through an API**

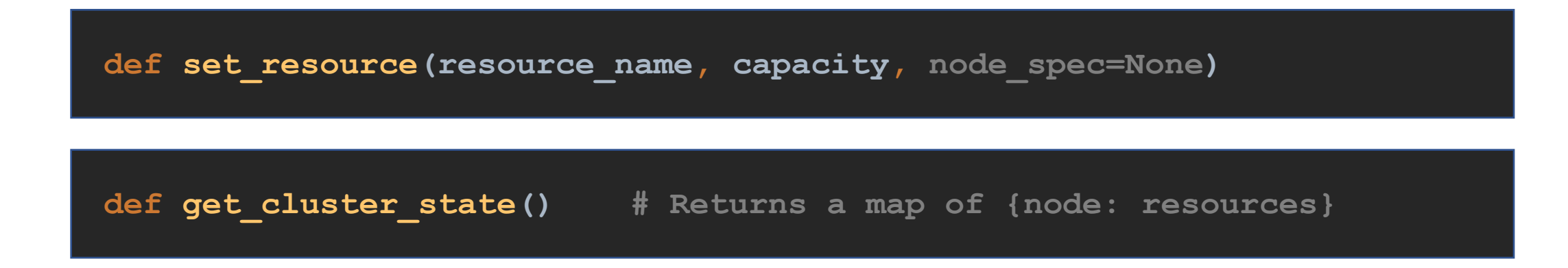

- Can specify resource availability constraints for resource creation
- If not node spec not specified, resource created locally

## Scheduling with Ephemeral Resources

A simple resource matching scheduler can be induced to make targeted placement decisions with short-lived *ephemeral* resources

11

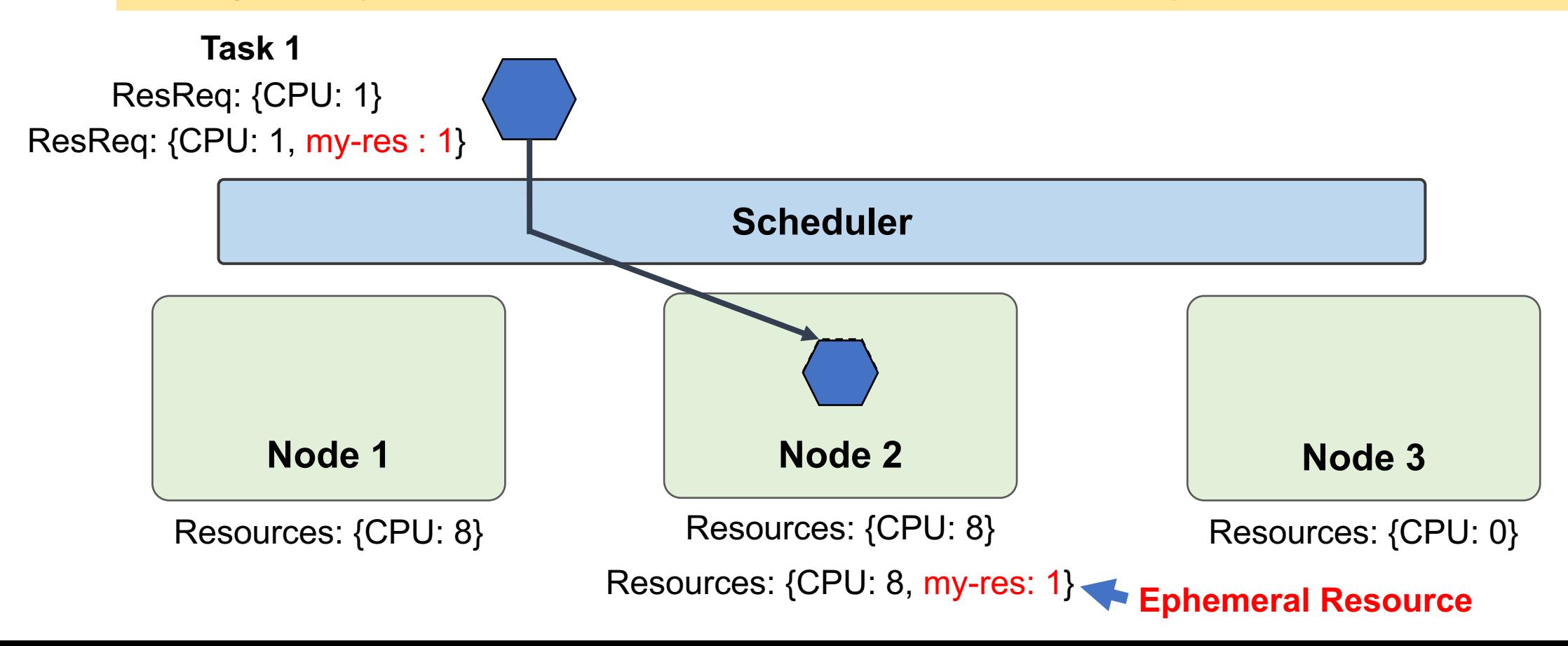

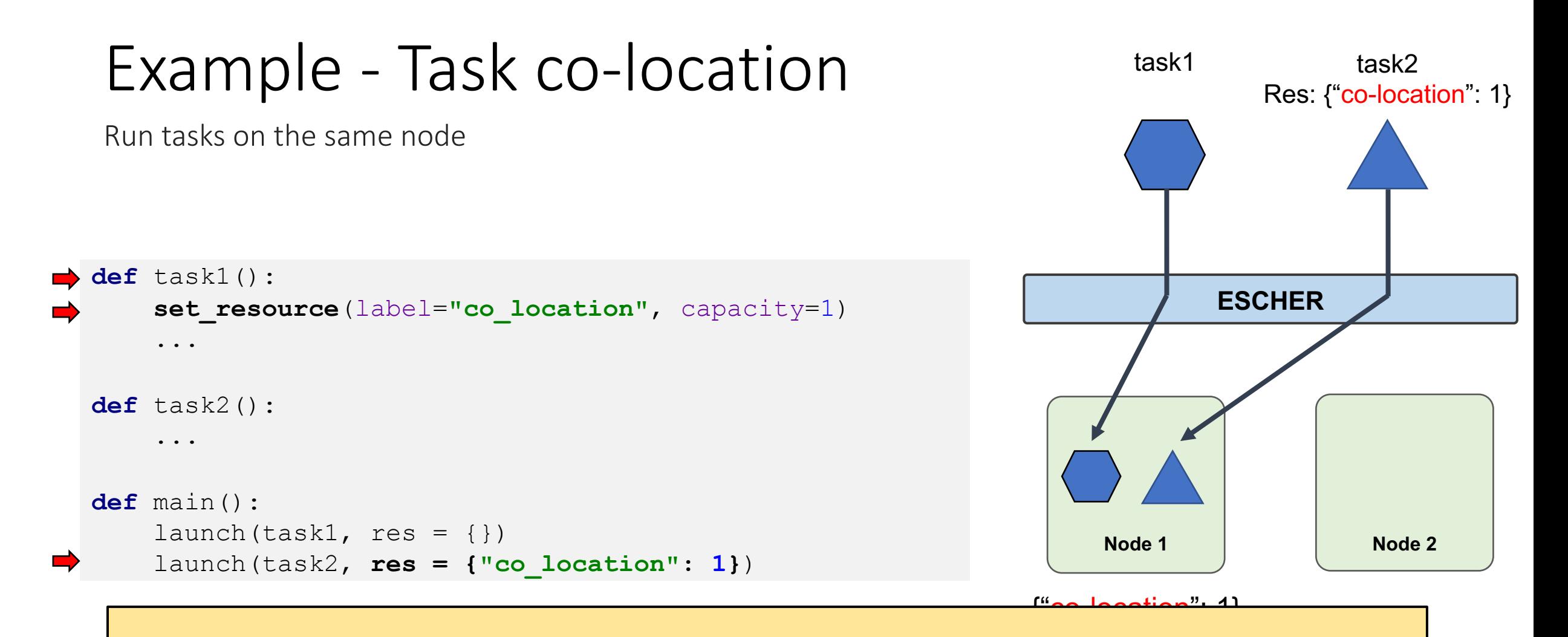

**ESCHER allows declarative specification of scheduling policies by dynamically creating ephemeral resources**

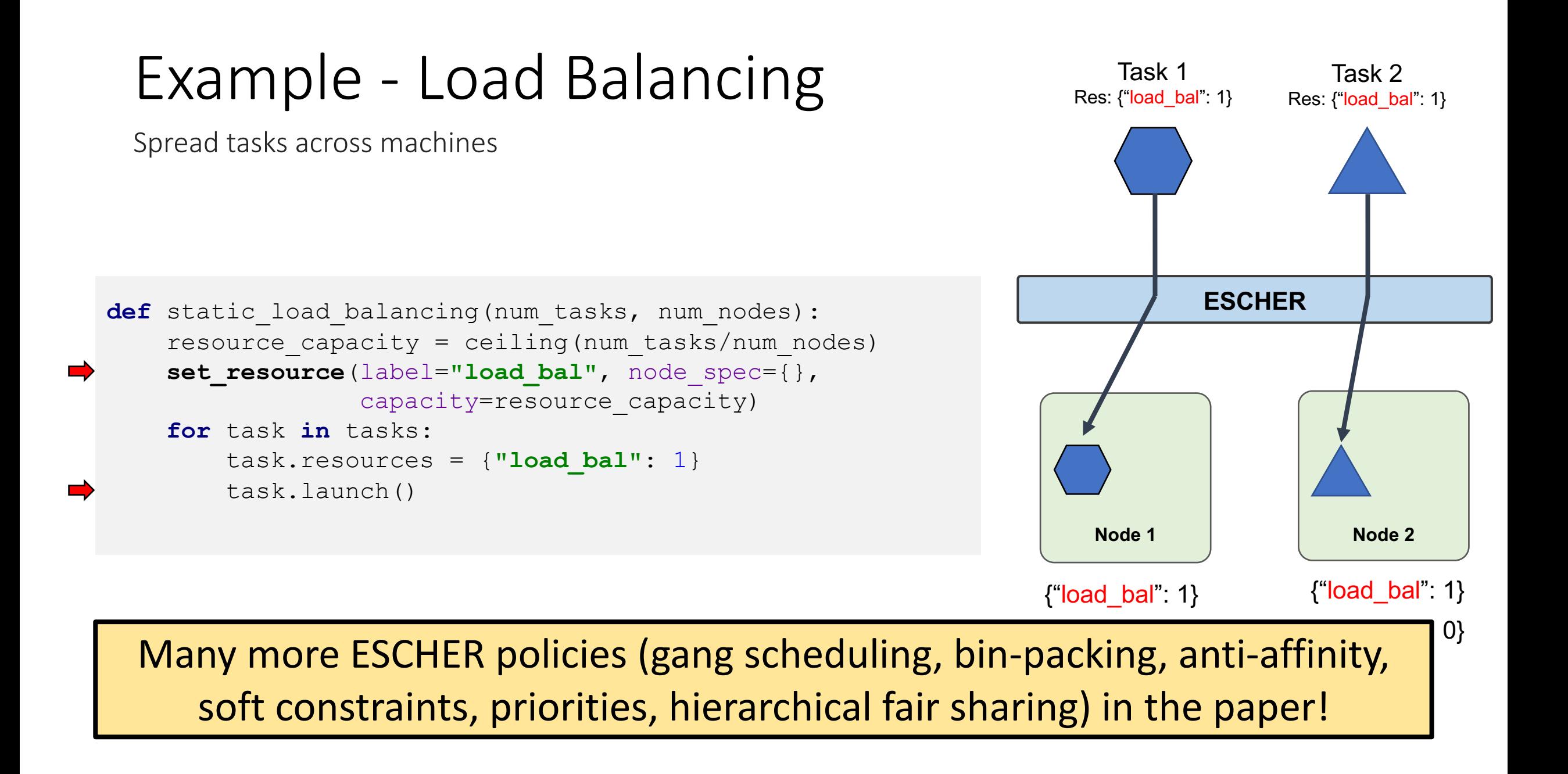

### Policy Composition: Load Balancing & Co-location

Co-locate two tasks and spread out pairs of tasks

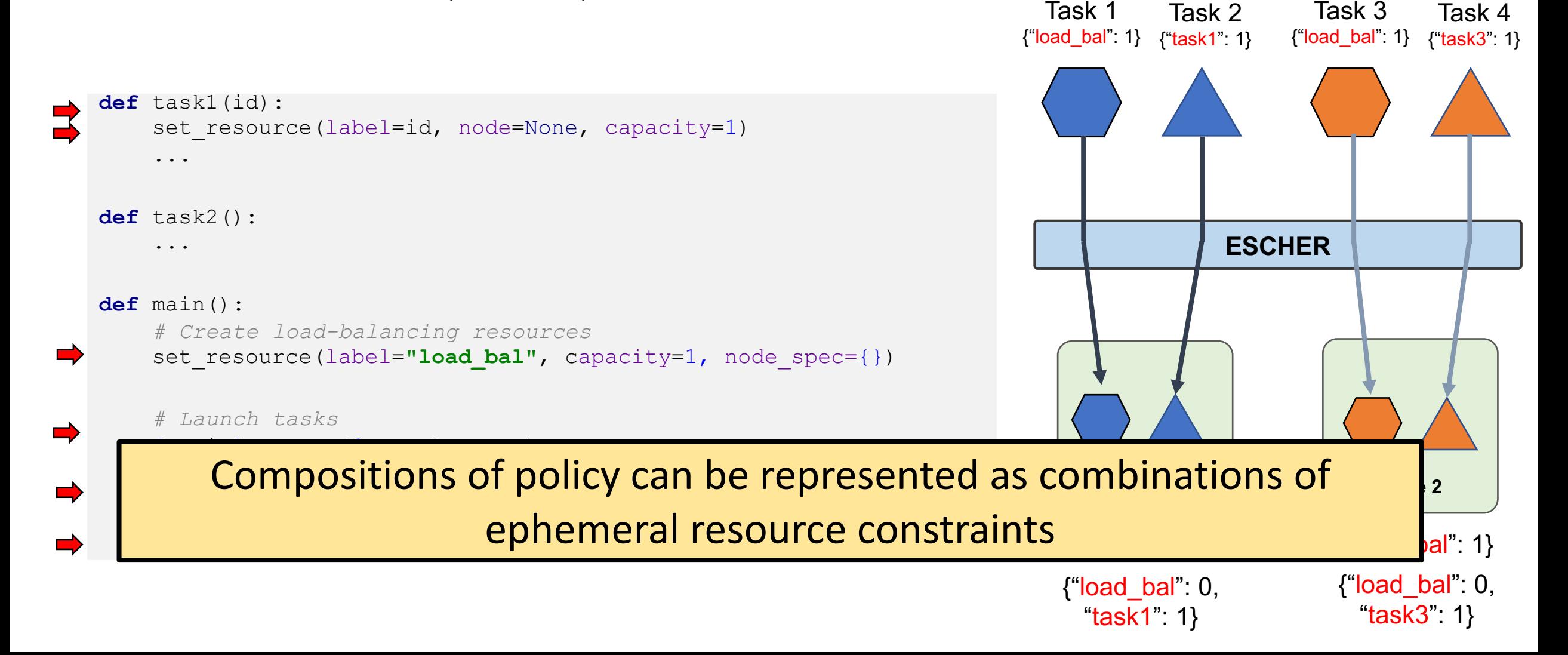

### Policy Composition: Load Balancing & Co-location

Co-locate two tasks and spread out pairs of tasks

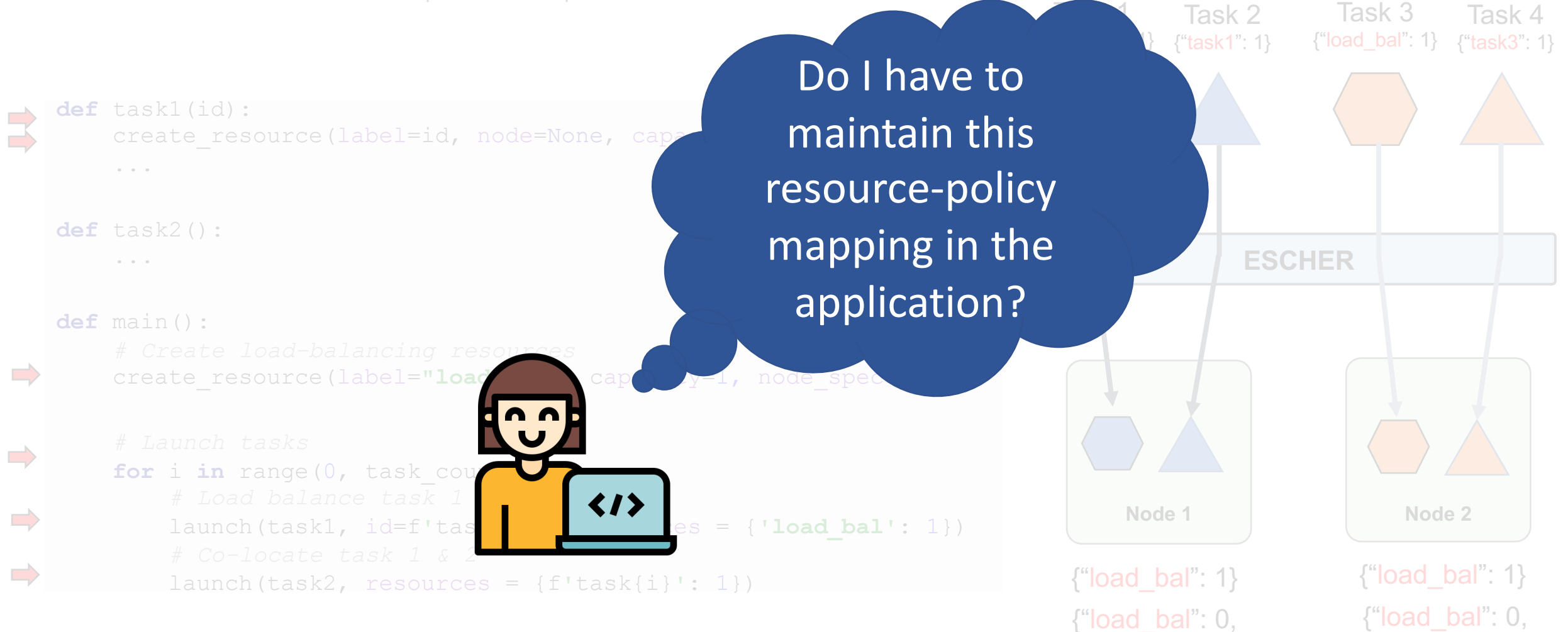

"task1": 1}

"task3": 1}

# ESCHER Scheduling Libraries (ESLs)

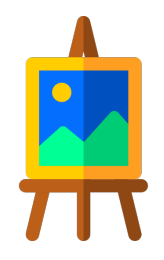

- An app-level library of scheduling policies which encapsulate all state management for ephemeral resources
- Encourage code-reuse and simplify application code

```
def colocated_task():
    ...
def main():
    esl = CoLocationESL()
    coloc res = esl.get colocation group("mygroup", res req={gpu: 8})
    launch(colocated_tasks, res += coloc_res)
```
## ESCHER Workflow

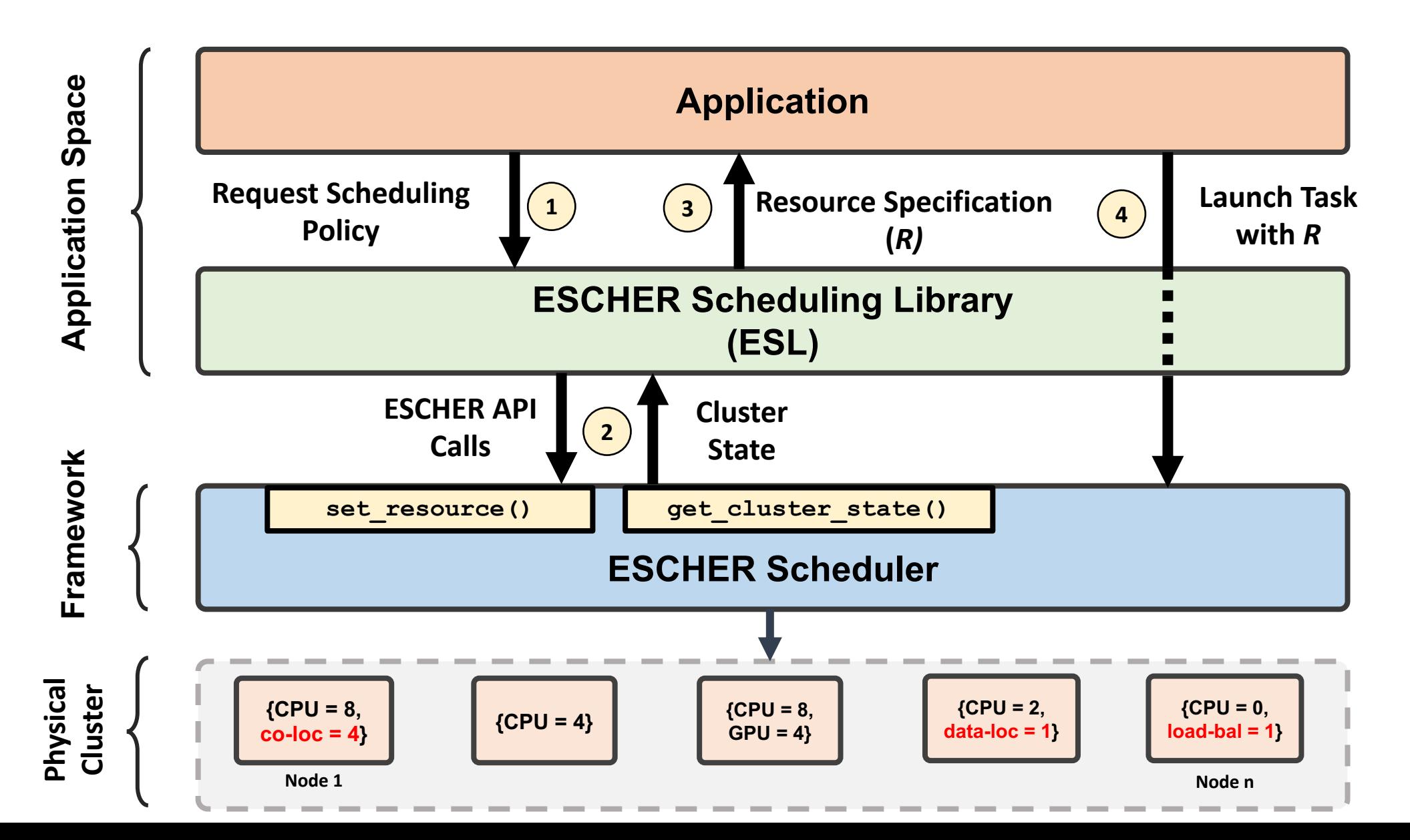

## Implementation

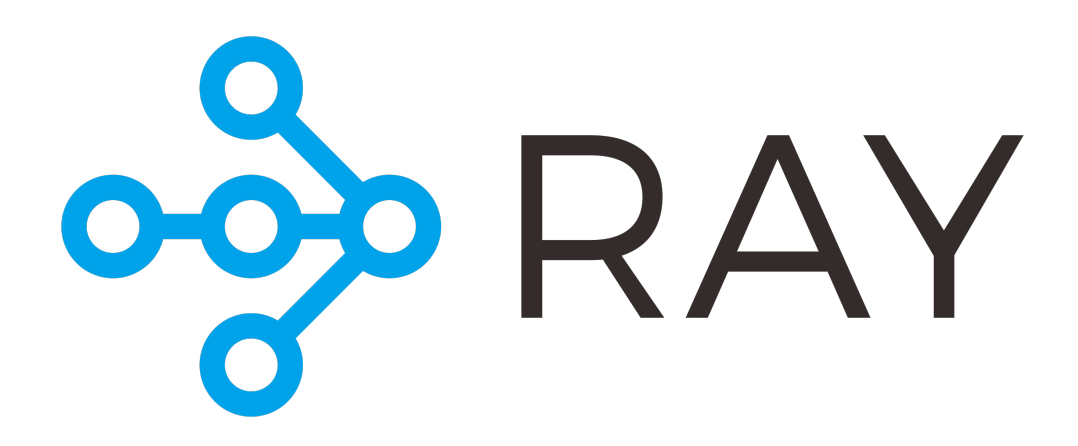

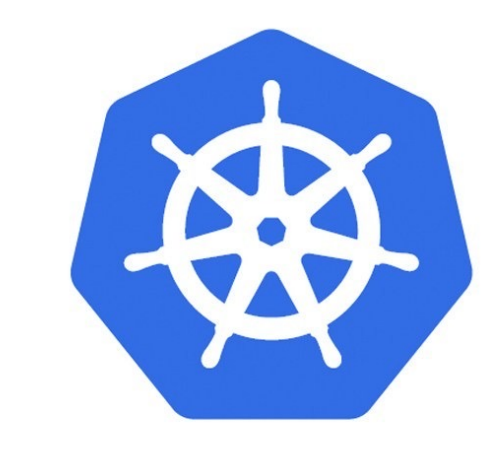

# kubernetes

Modified the Ray Scheduler to support online resource updates No changes required in Kubernetes core – we reuse the extended resources API

## Evaluation - AlphaZero

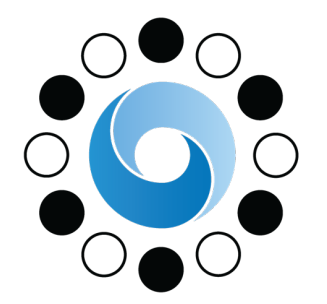

- AlphaZero trains an RL agent to play Go
- Training has two key processes:
	- **Board Generation**: CPU intensive generation of possible game states
	- **Board Evaluation**: A GPU agent predicts the "goodness" of the generated states and chooses an action
- These processes require both **co-location** and **load-balancing**

## AlphaZero on Ray

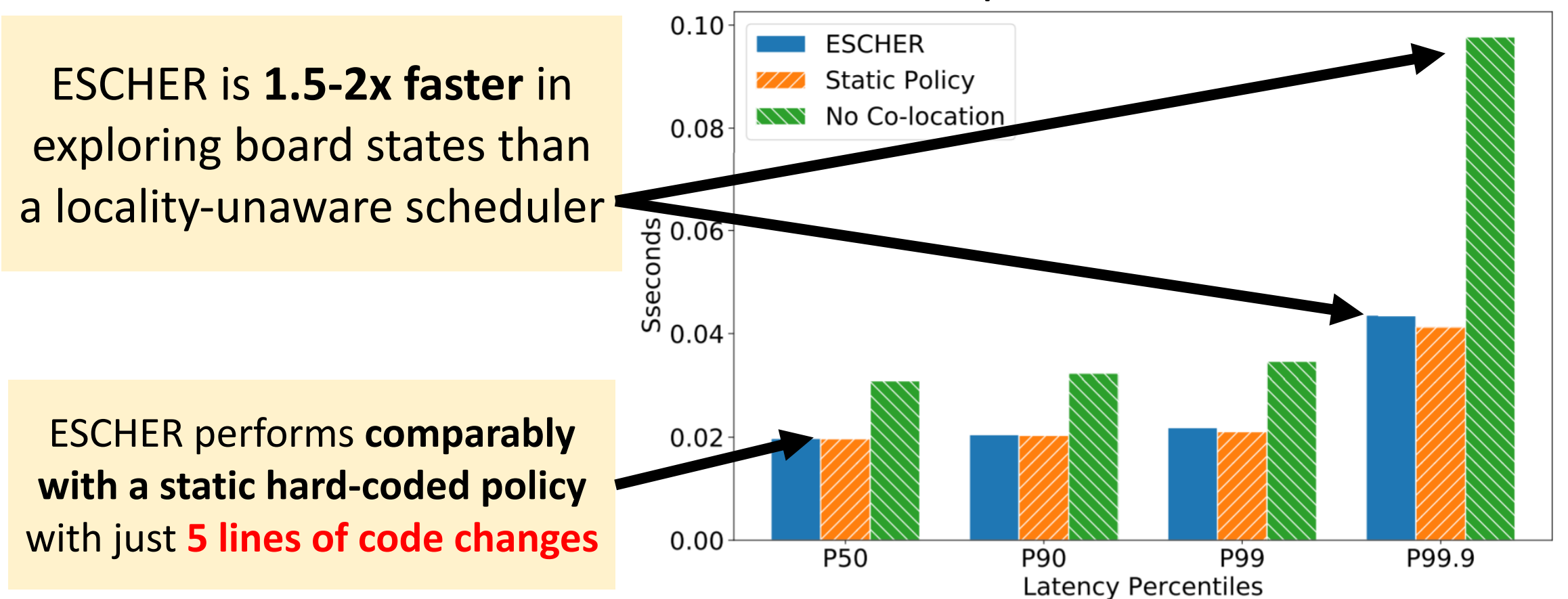

#### **Board Exploration Latencies - 128 GPUs**

## AlphaZero on Ray

### $0.10$ **ESCHER** ESCHER is **1.5-2x faster** in **Static Policy** No Co-location 0.08 exploring board states than a locality-unaware scheduler  $S_{8c}$ <br> $S_{0.04}$ 0.04 ESCHER performs **comparably**  0.02 **with a static hard-coded policy** with More results (MapReduce on 100 node K8s cluster, Hierarchical Fair

#### **Board Exploration Latencies - 128 GPUs**

Sharing, Distributed Training, Microbenchmarks) in the paper!

### ESCHER Overheads vs Evolvability

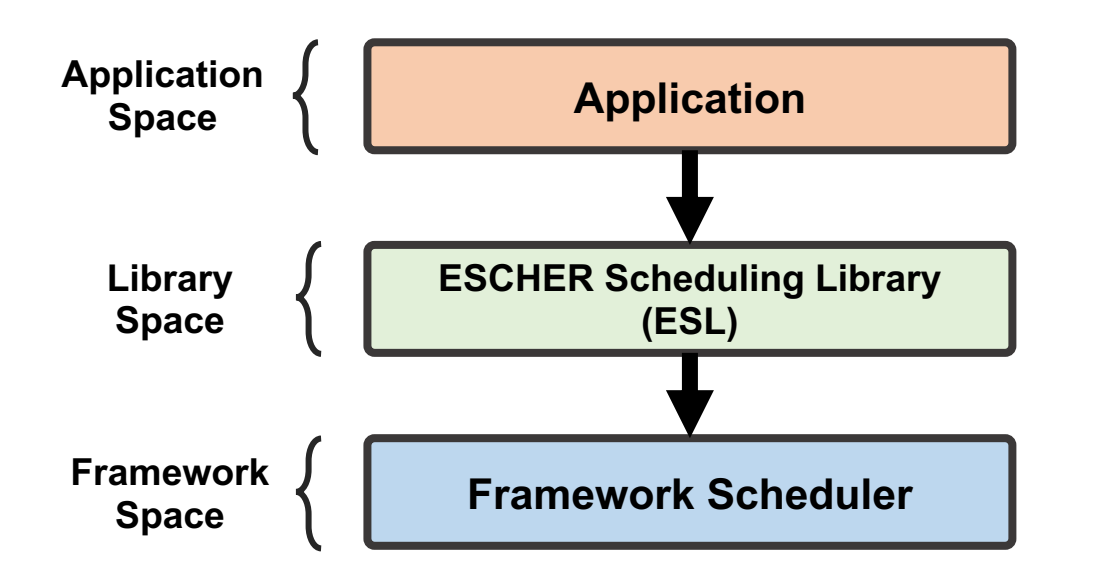

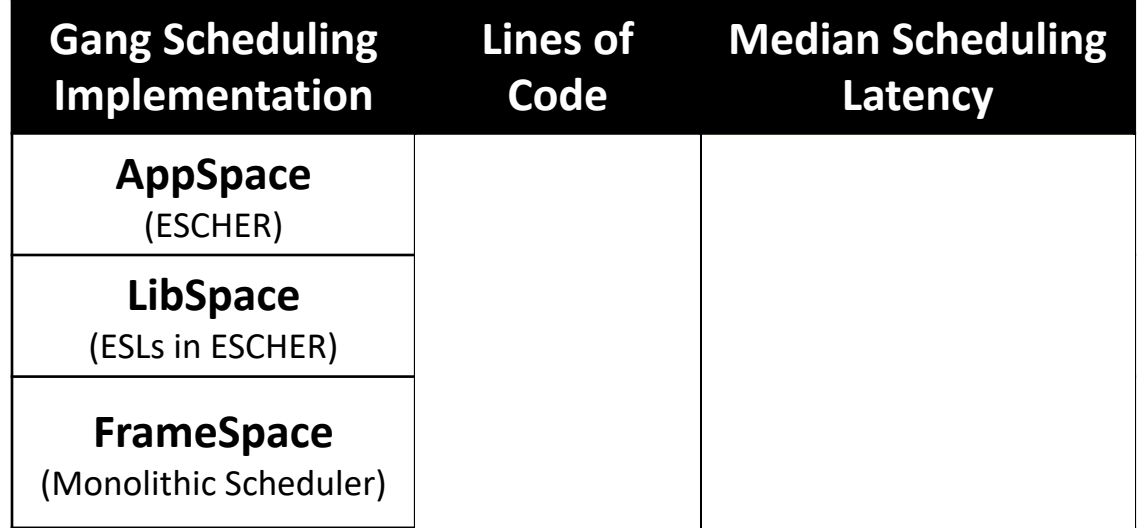

Using ESCHER adds latency for some policies such as gang scheduling, but significantly reduces the implementation burden.

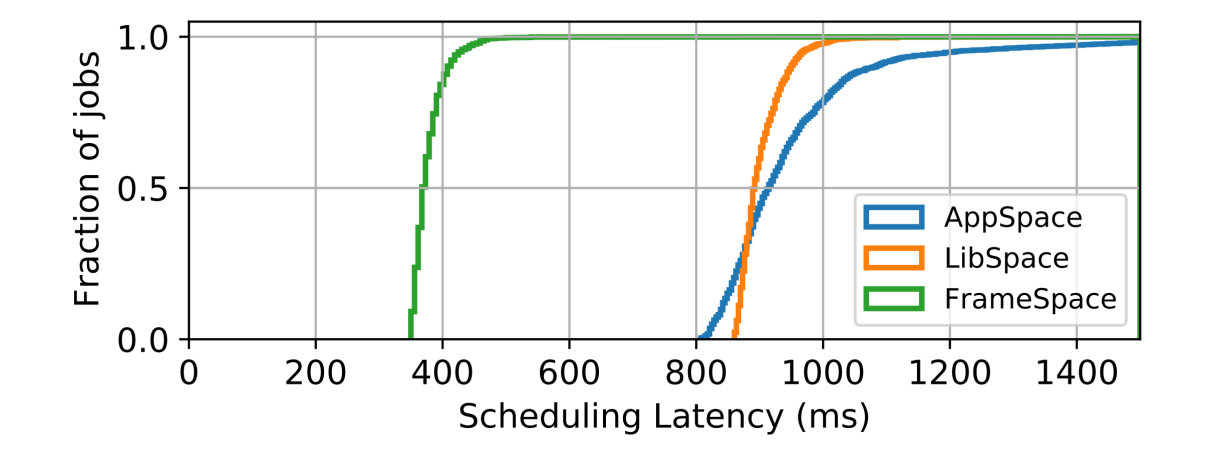

#### 23

## ESCHER Summary

- Applications need **fine-grained scheduling** control without the complexity of implementing scheduling mechanisms.
- ESCHER presents an evolvable scheduler architecture with two key abstractions – a **resource matching scheduler** and **set\_resource API**
- Ephemeral resources **are easily implemented in Ray and Kubernetes** and provide scheduling flexibility for a range of workloads with minimal overhead.

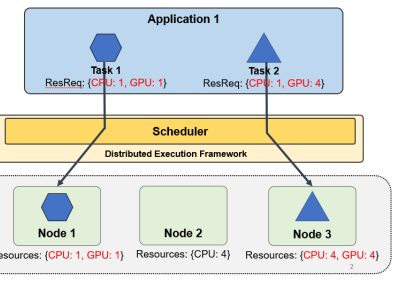

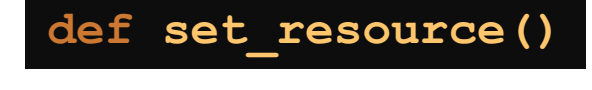

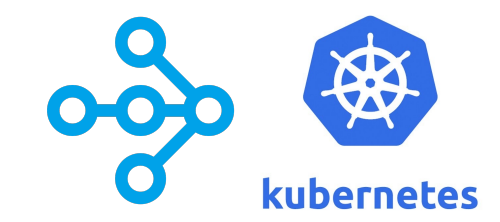